# n. nettdee

# urban\_geodata

Endbericht | Call 15 | Projekt ID 5156

Lizenz CC-BY-SA

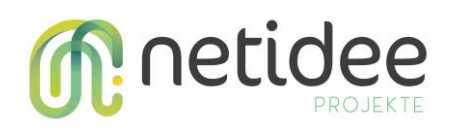

# Inhalt

#### Inhalt

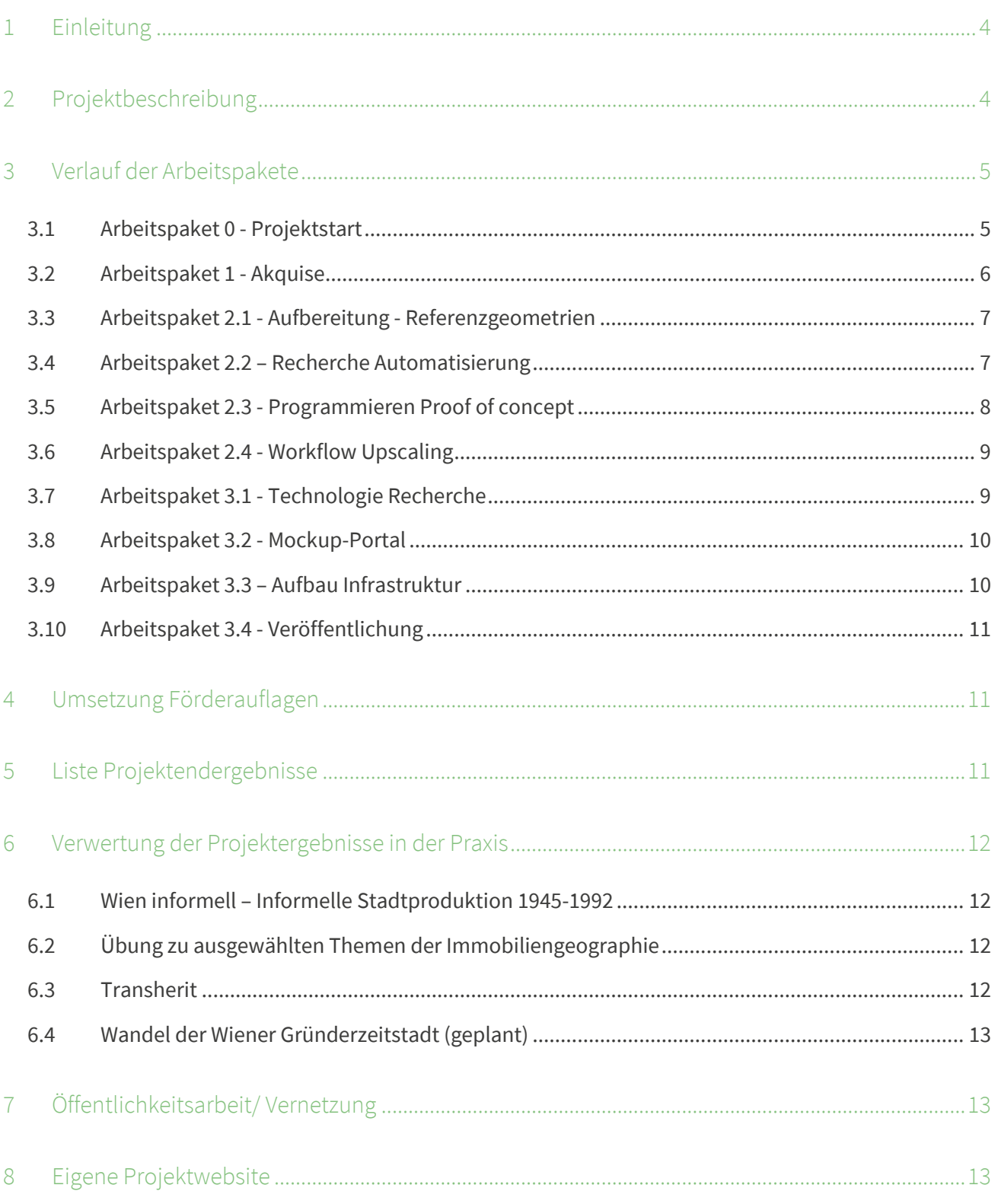

# **n**: netidee

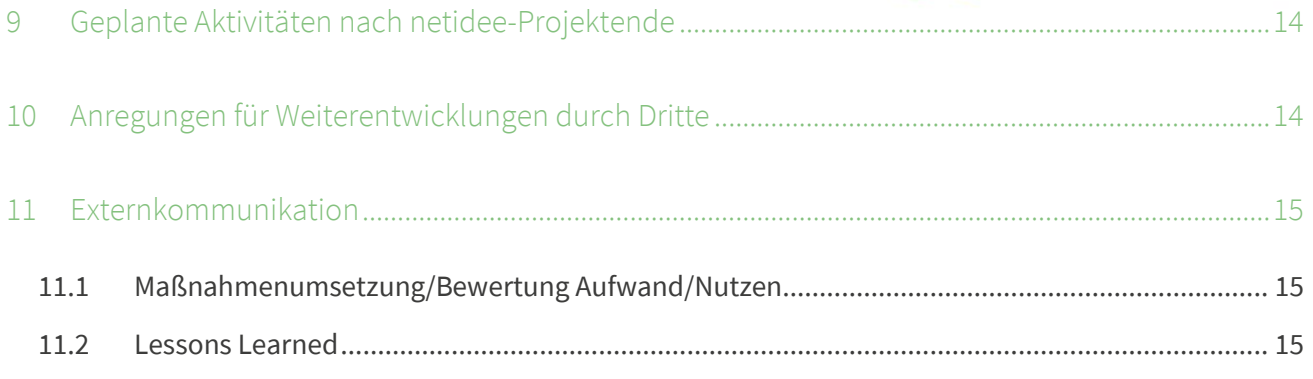

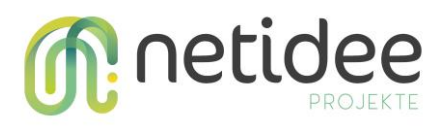

# <span id="page-3-0"></span>1 Einleitung

Historische thematische Kartenwerke enthalten umfangreiche, oft sehr detaillierte Informationen zu städtischen Strukturen, allerdings können diese nicht für moderne Analyse eingesetzt werden. Grund dafür ist die fehlende Aufbereitung in zeitgemäßen Datenbanken. Dabei würden diese Kartenwerke ermöglichen, den langfristigen Strukturwandel im Stadtraum sehr großmaßstäbig, auf der Ebene von Gebäuden oder Häuserblöcken, zu analysieren. Die langfristige Auf- und Abwertung von Nachbarschaften könnten sehr detailliert analysiert werden Beispiele für solche historischen Kartenwerken sind etwa die "Baualterkartierung Wien" (Elisabeth Lichtenberger, 1956) oder die Stadtverfall-Kartierungen Wien, Bratislava und Budapest (Elisabeth Lichtenberger et al. 1986). Die Karten enthalten etwa Informationen zu Gebäudealter, Nutzung, Gebäudezustand usw. auf der Objekt- bzw. Gebäudeebene aus den 1950er bis 1980er-Jahren.

Im Projekt werden analoge Kartenwerke aus der Stadtforschung, deren physische Zugänglichkeit stark eingeschränkt ist, vektorisiert. Mit dem Open-Data-Portal werden die in den Karten enthaltenen Informationen erstmals seit Jahrzehnten für die Stadtforschung allgemein zugänglich gemacht und sind mit modernen GIS-Methoden verwertbar.

# <span id="page-3-1"></span>2 Projektbeschreibung

Das enorme Potential dieser großmaßstäbigen Kartenwerke liegt darin, dass sie auf individueller Ebene (Ebene der Gebäude oder Liegenschaften) detaillierte Informationen zur Bebauungsform und Nutzungsart enthalten. Somit erlauben die in den historischen Karten gespeicherten Informationen, die langfristigen Strukturveränderungen im Stadtraum abzubilden und mit modernen geostatistischen Analysen auszuwerten. Die vorliegenden Kartenwerke wurden zwischen den 1950er Jahren und den frühen 1990er Jahren von Elisabeth Lichtenberger koordiniert und wissenschaftlich begleitet.

Das Ziel des Projektes besteht darin, die Daten aus analogen historischen, thematischen Kartenwerken für die Forschung aber auch für Planung und Praxis zur Verfügung zu stellen. Dazu werden ausgewählte historische thematische Kartenwerke eingescannt, georeferenziert und semiautomatisch vektorisiert. Die daraus generierten und katalogisierten Geodaten können über ein Webportal [\(urban-geodata.at\)](http://www.urban-geodata.at/) gesichtet, heruntergeladen und in andere Webkarten eingebettet werden – ähnlich der Funktionsweise diverser Open-Goverment-Data Portalen.

Es ist eine zentrale Intention des Projektes, Kooperationen zu vielfältigen, v.a. städteplanerischen Themen in Wissenschaft (mit Unis im In- und Ausland) und Praxis (Stadtplanung,

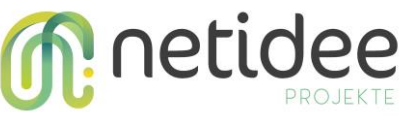

Gebietsbetreuung) zu ermöglichen – zumal hier auch das Potential gegeben ist, weitere Datenbestände zu veröffentlichen und die bestehende Sammlung von Vektordaten laufend zu erweitern.

Das Projektergebnis - ein Open Data Portal ("OD-Portal") - kann von Forscher\_innen aus den unterschiedlichen geistes- und sozialwissenschaftlichen Disziplinen (Geschichte, Architektur, Geographie, Soziologie, Raumplanung, …) für die Analyse stadträumlicher Prozesse genutzt werden. Darüber ist das Portal für praxisnahe Anwendungen der Stadtplanung/ Kommunalpolitik sowie für NGOs/Private offen, um den langfristigen städtischen Strukturwandel zu untersuchen bzw. in einem Geographischen Informationssystem zu visualisieren.

Das frei zugängliche Wissen über die Veränderungen des Stadtraumes (etwa Prozesse des Stadtverfalls oder der Gentrifizierung) ist von großer gesellschaftlicher Bedeutung; die bereitgestellten Daten können als wertvolle Entscheidungsgrundlage für Politik und Stadtplanung genutzt werden. Dazu leistet die geplante Veröffentlichung der vektorisierten Kartenbestände für die Endnutzer\_innen einen wichtigen Beitrag.

# <span id="page-4-0"></span>3 Verlauf der Arbeitspakete

#### <span id="page-4-1"></span>**3.1 Arbeitspaket 0 - Projektstart**

#### *Kurzbeschreibung der Haupttätigkeiten*

In dem Arbeitspaket 0 wurden die Vorarbeiten für die eigentliche Projektarbeit durchgeführt; neben den Projektplanung (Arbeitspakete formulieren) wurde die Projektwebsite erstellt. Die ersten Blogeinträge auf Basis früherer Digitalisierungsprojekte wurden verfasst sowie Testdurchläufe durchgeführt, um die Rahmenbedingungen abzustecken. Im Zuge dieses technisch-organisatorischen Teils wurde ausgelotet welches Scanequipment notwendig sein wird und welche Faktoren, wie beispielsweise die mechanische Beanspruchung bezüglich der Verzerrung dabei berücksichtigt werden müssen.

#### *Erkenntnisse zur Vorgangsweise*

Die Archivsichtung ergab, dass jene Kartenwerke die aus losen Einzelblättern bestehen, unvollständig sind und darüber hinaus auf Grund ihrer Abmessungen mit dem vorhandenen Scanequipment ein großer Nachbearbeitungsaufwand einhergeht. So ergaben die Testläufe, bei denen die Kartenblätter auf Grund ihrer Abmessungen mehrfach gescannt wurden einen beträchtlichen Arbeitsaufwand, zumal sich die zusammengefügten Scans schlechter georeferenzieren lassen. Die gebundenen Kartenwerke lassen sich mit dem vorhandenen

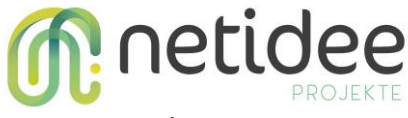

Flachbettscanner (60x45 cm) des ÖAW-Archivs größtenteils in ein bis zwei Durchgängen einscannen.

#### <span id="page-5-0"></span>**3.2 Arbeitspaket 1 - Akquise**

#### *Kurzbeschreibung der Haupttätigkeiten*

Im Archiv der ÖAW wurden die Planschränke mit dem Nachlass von Elisabeth Lichtenberger auf relevante Kartenwerke durchsucht und ausgehoben. Es handelt sich dabei um folgende Kartenwerke:

- Stadtkartierung Wien 1955-1958, gebunden
- Strukturanalyse Wien 1958, gebunden
- Stadtverfall Wien, Budapest, Bratislava 1986, Einzelblätter

Für die Werke Stadtverfall und Baualterpläne kam ein Planscanner von Freytag und Berndt zum Einsatz, der mittels 122 cm breiten Einzug in der Lage war, die größeren Blätter hochauflösend einzuscannen. Durch diesen Einzug (das Kartenblatt wird automatisch ohne Rücksicht auf Faltungen u.dgl. durch den Scanner gezogen) ergeben sich zwar ebenso Verzerrungen – diese sind allerdings im Gegensatz zum Stitching in sich konsistent.

Entsprechend den Inhalten der Digitalisate wurden an Hand der passenden Referenzgeometrien (siehe AP 2.1.) Ground Control Points (GCP) gesetzt.

#### *Erkenntnisse zur Vorgangsweise*

Die Recherchen im Vorfeld ergaben, dass Kartenwerke generell an Hand einiger weniger GCPs durch die Polynominal-Transformation 2. Ordnung georeferenziert werden können.

Diese Methodik erschien vor allem angesichts der vielen Einzelblätter der gebundenen Kartenwerke als unzulänglich, daher wurden mit Polynominal-Transformation 3. Ordnung und Thin Plate Spline (TPS) Versuchsreihen durchgeführt. Diese ergaben, dass sich die Anzahl der GCPs mit der geographischen Ausdehnung von unter 1 km² bei durchschnittlich 92 GCPs via TPS einpendeln; die Polynominal-Transformationen lagen im Schnitt 27 GCPS darüber, um ein gleichwertiges Ergebnis zu erzielen. Daher wurde in zu Gunsten der TPS für die Georeferenzierung entschieden.

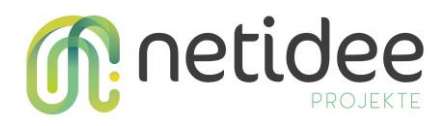

#### <span id="page-6-0"></span>**3.3 Arbeitspaket 2.1 - Aufbereitung - Referenzgeometrien**

#### *Kurzbeschreibung der Haupttätigkeiten*

Die Referenzgeometrien für die ausgewählten Kartenwerke wurden an Hand der Inhalte ausgewählt – so werden für alle kleinmaßstäbigen Karten der Kataster des BEVs, welcher als open goverment data zur Verfügung steht, verwendet um eine liegenschaftsgenaue Digitalisierung durchzuführen. Als weitere Datenquellen dafür wurden die Flächenmehrzweckkarte sowie die Baublockgeometrien der MA41 verwendet.

#### *Besondere Erfolge/Probleme*

Wie bereits im Blog-Beitrag, Referenzgeometrien – Über die Verfügbarkeit von historisierten Daten' beschrieben, ist es um die Verfügbarkeit von Datensätzen aus den Zeiten vor den 2010er Jahren (INSPIRE-Richtlinie der EU für open goverment data) eher schlecht bestellt – allerdings erweisen sich rechtlich bindende Datensätze wie der Kataster als , inert', d.h. obwohl zahlreiche Gebäude längst verschwunden sind, existieren viele der dazugehörigen Grundstücksgrenzen – welche im dichten innerstädtischen Bereichen mit den Häusern selbst meist ident waren – nach wie vor.

#### *Erkenntnisse zur Vorgangsweise*

Der Kataster als Referenzgeometrie erwies sich im Endeffekt als der gangbarere Weg – so zumindest für die Gebiete Bratislava und Wien. Wobei auch hier anzumerken ist, dass diese – zumindest laut Auskunft des BEV erst seit Mitte der 1990er Jahre verfügbar sind und das leider nicht kostenlos. Im Fall von Budapest erwiesen sich eine Annäherung über Baublöcke, sowie die Verwendung von Gebäude-Grundrissen aus Openstreetmap als durchwegs operabel, da die erhobenen Gebiete in ihrer Ausdehnung groß genug sind, um eine entsprechende Anzahl GCPs zu ermöglichen (siehe AP 1.2). Ein manueller Mehraufwand bleibt jedoch nichts desto trotz übrig (siehe Blogpost).

#### <span id="page-6-1"></span>**3.4 Arbeitspaket 2.2 – Recherche Automatisierung**

#### *Kurzbeschreibung der Haupttätigkeiten*

Mittels Testausschnitten wurden unterschiedliche Methoden auf ihre Eignung zur Bild- und Geometrieerkennung untersucht. Die Testausschnitte wurden so gewählt, dass sie ein möglichst breites Spektrum zwischen vollflächig schraffierten und punktierten Signaturen abbilden. Für die in Frage kommenden open source Tools zur Bild- bzw. Geometrieerkennung befinden sich Programmbibliotheken OpenCV und Tensorflow in einem Testaufbau (Proof of concept): Erstere

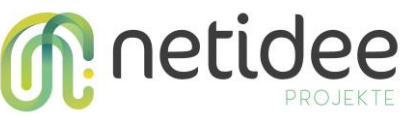

bietet etablierte Mustererkennungsfunktionen, letztere bietet über die Keras-API die Möglichkeit vortrainierte Modelle zu laden bzw. zu erweitern.

#### *Kurzbeschreibung der erreichten Ergebnisse*

Der derzeitige Digitalisier-Workflow baut darauf auf, dass über die Templatematching-Funktion aus OpenCV die Legendengraphiken auf den jeweiligen Scans ausfindig gemacht werden. Bei einem Vergleich zwischen Referenzgeometrie und detektierten Legendenmuster zeigt sich bei einfärbigen Mustern eine hohe Trefferquote. Bei komplexeren Mustern – vor allem wenn das Muster eine oder mehrere gleiche Farben wie ein benachbartes Muster verwendet verringert sich die Übereinstimmung zwischen Referenzgeometrie und Detektion drastisch.

#### *Besondere Erfolge/ Probleme*

Ähnlich wie bei komplexen Schraffuren wurden gepunktete Flächensignaturen trotz manueller Erweiterung der Legendengrafik kaum bis gar nicht detektiert. Gleiches trifft auf Punktsignaturen und Beschriftungen zu. Ein besseres Ergebnis wird durch den Einsatz von KerasCV in einem zweiten Schritt erwartet. Sind jene Bereiche der Karte die mittels OpenCV Templatematching eine hohe Trefferquote aufweisen ausgewählt, sollen alle anderen Bereiche an Hand der Referenzgeometrien extrahiert werden und als Trainingsdatensatz für ein convolutional neural network (CNN) ausgewiesen werden. Es ist davon auszugehen, dass dieses Trainingsmaterial an Hand seiner geringen Klassenzahl (durch Abzug der bereits detektierten Flächen) bessere Ergebnisse liefert.

#### *Erkenntnisse zur Vorgangsweise*

Das Einsetzen von lernfähiger CV (Computervision) erwies sich als unwirtschaftlich, da die Trainingsdatensätze – sprich jene Gebiete, die händisch zu kategorisieren sind – eine Größe erfordern, die nahe an einem kompletten Kartenwerk herankommen, um erst brauchbare Ergebnisse zu erzielen.

#### <span id="page-7-0"></span>**3.5 Arbeitspaket 2.3 - Programmieren Proof of concept**

#### *Kurzbeschreibung der Haupttätigkeiten*

Es wurde ein Modell in QGIS erstellt, mit dem die gescannten Karten rudimentär hinsichtlich ihrer Farbzusammensetzung unter Miteinbeziehung der Referenzgeometrien untersuchen lassen.

#### *Ergebnisse/Erkenntnisse zur Vorgangsweise*

Es zeigt sich, dass QGIS durchaus native Boardmittel bietet, mit denen sich in Ansätzen bereits Klassifizierungen durchführen lassen. Das erstellte QGIS-Modell findet sich als proof of concept

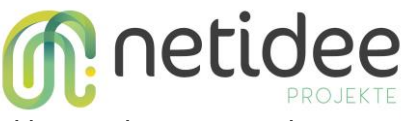

im github-repository. Die unbehandelten Rohergebnisse davon sind beispielsweise im Blog-Post 'Überlegungen zur Vektorisierung' zu sehen

#### <span id="page-8-0"></span>**3.6 Arbeitspaket 2.4 - Workflow Upscaling**

#### *Kurzbeschreibung der Haupttätigkeiten*

Das im vorangegangene AP erstellte QGIS-Modell stellt die Ausgangsbasis für den Workflow dar. Es wurde mit besserer Parametrisierung in ein Python-Skript eingebaut. Dieses wurde um die Funktione der euklidischen Distanzberechnung zwischen Referenz-RGB-Werte (Kartenlegende) und den sampling points der Referenzgeometrien erweitert.

#### *Kurzbeschreibung der erreichten Ergebnisse*

Das Ergebnis ist ein Skript, welches als Input den georeferenzierte Kartenscan, die Referenzgeometrien und die digitalisierte Legende als Referenz verarbeitet. Als zusätzliche Parameter können die Sampling-Point dichte und der Negativbuffer (siehe Blogpost "Euklidische Distanz)

#### *Besondere Erfolge/ Probleme*

Die Wahrscheinlichkeitsberechnung auf Basis der euklidischen Distanz und dem prozentualen Anteil der Sampling-Points pro Geometrie werden in QGIS mittel SQL-Queries auf virtuellen Layern durchgeführt. Diese sind zwar recht ressourcenarm aber auf Kosten der Performanz. Daher mussten die Kartiergebiete teilweise unterteilt werden.

#### <span id="page-8-1"></span>**3.7 Arbeitspaket 3.1 - Technologie Recherche**

#### *Kurzbeschreibung der Haupttätigkeiten*

Die ursprünglich angedachten Backend Bausteine wurden auf einer virtuellen Maschine hinsichtlich ihrer Anpassungsfähigkeiten und Performanz überprüft.

#### *Besondere Erfolge/ Probleme*

Da die hausinterne Infrastruktur verwendet wird, welche auf Docker-Images basiert, fällt die Option auf VPS und QGIS Server aus und es kommt das "klassische" Backend-Setup zum Einsatz: Geoserver mit einer Postgresql-Instanz.

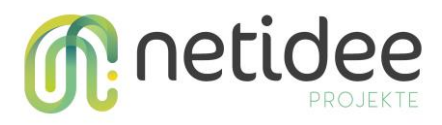

#### *Erkenntnisse zur Vorgangsweise*

Es zeigt sich, dass es sich bei den meisten der probierten Backend-Strategien um vielseitige , offthe-shelf'- Komponenten handelt, die aufgrund ihres Umfangs mit einem erheblichen Overhead einhergehen (z.B. Mapbender).

#### <span id="page-9-0"></span>**3.8 Arbeitspaket 3.2 - Mockup-Portal**

#### *Kurzbeschreibung der Haupttätigkeiten*

Aus den Erkenntnissen aus AP3.1 wird in Abstimmung mit den Backend für das Frontend eine überwiegend statische Website gebaut, die als Karten-Frontend Openlayers einsetzt. Letzteres wird auch seit jeher bei jedem Geoserver-Release als Layer-Vorschau mitgeliefert und bietet somit Voraussetzung für eine gute OGC-konformen Interoperabilität. Als Website-Framework wird eleventy.js verwendet, da sich dieses durch praktikables Template-rendering auszeichnet, welches auch ein auf Openlayers basierendes Kartenviewer-Template befüllen kann.

#### *Besondere Erfolge/ Probleme*

Die ursprünglich angedachte Veröffentlichung eines Mockup-Portals wurde an Hand eines Stadtplans von Wien 1903 umgesetzt (siehe URL des Projektergebnis im Zwischenbericht – mittlerweile dysfunktional). Eine weitere Vertiefung (angedachte Kontaktmöglichkeit im Projektcontrolling) wurde einerseits auf Grund der dramatischen Projektverzögerung nicht durchgeführt, andererseits erschien eine Bewerbungsstrategie für eine reines Datenprodukt als nicht zulässig.

#### *Kurzbeschreibung der erreichten Ergebnisse*

Das gesamte Webseiten-Portal ist unter der GNU GPL 2.0 auf Github dokumentiert und veröffentlicht und kann leicht für Kartenprojekte Dritter adaptiert werden.

#### <span id="page-9-1"></span>**3.9 Arbeitspaket 3.3 – Aufbau Infrastruktur**

#### *Kurzbeschreibung der Haupttätigkeiten*

Nachdem die komplette Infrastruktur In-House gehosted wird, ergibt sich die Upscaling-Strategie durch die Zuweisung von mehr Bandbreite bzw. mehr Arbeitsspeicher für das Docker-Image des Geoservers sowie das Docker-Image das Apache Webservers. Das UI-Testing der Webseite wurde parallel zum Aufbau durchgeführt.

#### *Erkenntnisse zur Vorgangsweise*

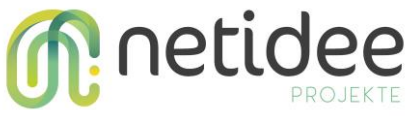

Die Geoserver-Instanz verwendet seit Inbetriebnahme durchschnittlich 1,4 GB – seit Veröffentlichung der Webseite durchschnittlich 1,6 GB von 4GB verfügbaren Arbeitsspeicher. Es ist davon auszugehen, dass dieser vorerst ausreicht. Ähnlich verhält es sich mit der Bandbreite der Webseite.

#### <span id="page-10-0"></span>**3.10 Arbeitspaket 3.4 - Veröffentlichung**

#### *Kurzbeschreibung der Haupttätigkeiten*

Dieses AP fällt im Wesentlichen mit der Tätigkeit von AP 3.2 und AP 3.3 zusammen, da die Webseite quasi online aufgebaut wurde, um zeitgleich getestet werden zu können.

#### *Kurzbeschreibung der erreichten Ergebnisse*

Als Analyse-Tool bezüglich der Zugriffszahlen wurde im Sinne der Open-Source Strategie auf den Service von goatcounter.com zurückgegriffen. Zum Zeitpunkt des Schreibens sind die Zugriffzahlen noch eher Verhalten; Ein signifikanter Anstieg wird späterstens zur Langen Nacht der Forschung erwartet.

# <span id="page-10-1"></span>4 Umsetzung Förderauflagen

*Dieses Kapitel ist nur relevant, wenn in der Fördervereinbarung spezielle Förderauflagen festgelegt wurden. In diesem Fall soll in diesem Kapitel dargestellt werden, wie diese berücksichtigt werden.* 

# <span id="page-10-2"></span>5 Liste Projektendergebnisse

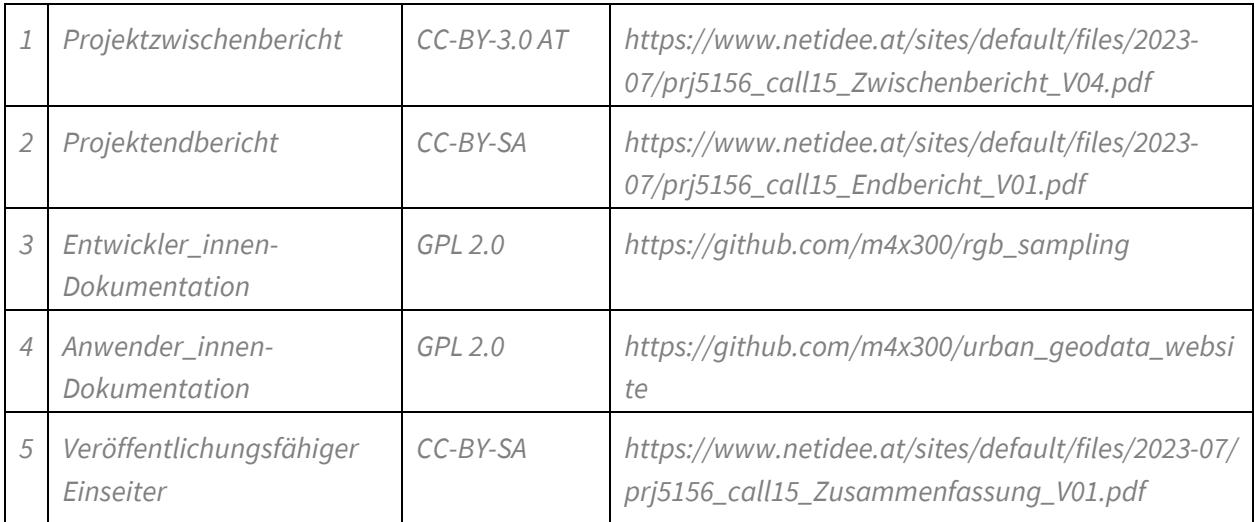

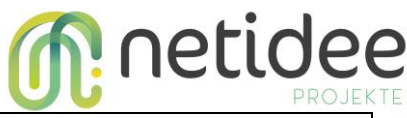

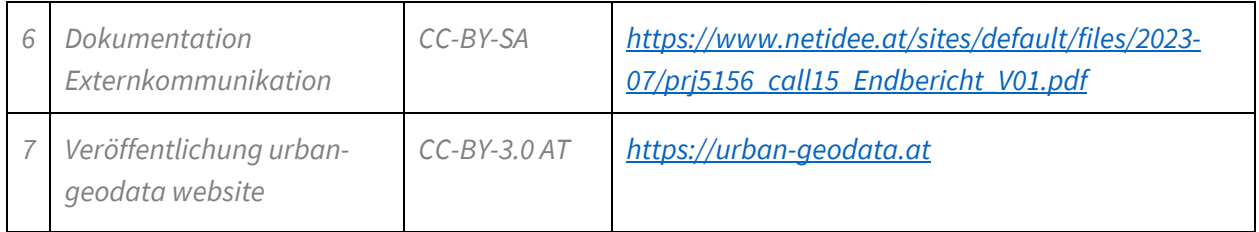

# <span id="page-11-0"></span>6 Verwertung der Projektergebnisse in der Praxis

Die aus dem Projekt gewonnenen Daten werden derzeit schon in Forschungsprojekten sowie in der akademischen Lehre eingesetzt. Das Potential der vektorisierten Geodaten liegt darin, dass auf Ebene der einzelnen Gebäude der funktionale Wandel sowie die Veränderung des baulichen Zustands für die Stadt (bzw. die Gründerzeitstadt) analysiert werden kann. Die Daten werden in folgende Projekte und Kurse einfließen:

#### <span id="page-11-1"></span>**6.1 Wien informell – Informelle Stadtproduktion 1945-1992**

Die Ergebnisse von AP 1 – konkret die georeferenzierten Scans der Strukturanalyse- fanden Eingang in das Forschungsprojekt "Wien informell – Informelle Stadtproduktion 1945-1992" durchgeführt am Institut für Städtebau an der TU Wien.

[http://www.städtebau.at/forschung/projekte\\_plattformen/wien-informell/](http://www.städtebau.at/forschung/projekte_plattformen/wien-informell/)

#### <span id="page-11-2"></span>**6.2 Übung zu ausgewählten Themen der Immobiliengeographie**

Die Stadtkartierungen Wiens werden im Zuge dieser Lehrveranstaltung (Sommersemster 2024) als methodische Referenz herhalten, bzw. von Studierenden in ausgewählten Gebieten überprüft.

<https://ufind.univie.ac.at/de/course.html?lv=290046&semester=2024S>

#### <span id="page-11-3"></span>**6.3 Transherit**

Das Forschungsprojekt Transherit widmet sich einer vergleichenden Auseinandersetzung des gründerzeitlichen Wohnungsbestandes der Städte Wien und Budapest. Hier kommen unter anderem die vektorisierten Stadtverfallskartierungen von Elisabeth Lichtenberger zum Einsatz.

<https://www.oeaw.ac.at/isr/wohnen-und-urbane-oekonomie/transherit>

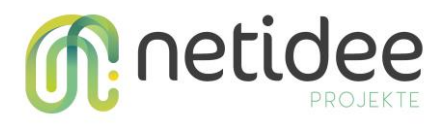

#### <span id="page-12-0"></span>**6.4 Wandel der Wiener Gründerzeitstadt (geplant)**

Aufbauend auf den Erkenntnissen aus dem am ISR durchgeführten Projekt zum Wiener Zinshausmarktes ist eine Verknüpfung des historischen Gebäudebestandes und der funktionalen Nutzung mit der aktuellen Transformationsdynamik am Wiener Zinshausmarkt geplant.

<https://www.oeaw.ac.at/isr/wohnen-und-urbane-oekonomie/zinshausmarkt-wien>

# <span id="page-12-1"></span>7 Öffentlichkeitsarbeit/ Vernetzung

Das Forschungsprojekt, die Ergebnisse sowie erste Anwendungsmöglichkeiten werden im Rahmen der "Langen Nacht der Forschung 2024" im Bibliothekssaal der ÖAW vorgestellt (in Kürze hier [https://langenachtderforschung.at/region/1\)](https://langenachtderforschung.at/region/1).

Darüber hinaus werden die Projektergebnisse in einem ISR-Bulletin beschrieben; dieses Format richtet sich neben der Wissenschaft an Politik, Planung, Medien und die interessierte Öffentlichkeit [\(https://www.oeaw.ac.at/isr/publikationen/isr-bulletin\)](https://www.oeaw.ac.at/isr/publikationen/isr-bulletin). Weiters wird die Projekthomepage in dem Forschungsnetzwerk "Sektion Stadtforschung" vorgestellt [\(https://sektionstadtforschung.wordpress.com/\)](https://sektionstadtforschung.wordpress.com/).

# <span id="page-12-2"></span>8 Eigene Projektwebsite

• Dedizierte Projektwebseite (Portal):

[https://www.urban-geodata.at](https://www.urban-geodata.at/)

- Github-Repository des Workflow-Skripts als Anwender\_innen-Dokumentation: [https://github.com/m4x300/rgb\\_sampling](https://github.com/m4x300/rgb_sampling)
- Github-Repository der Website als Entwickler\_innen Dokumentation:

[https://github.com/m4x300/urban\\_geodata\\_website](https://github.com/m4x300/urban_geodata_website)

• Die Projektwebseite seitens des ISR:

<https://www.oeaw.ac.at/isr/wohnen-und-urbane-oekonomie/urban-geodata>

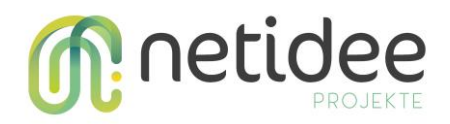

# <span id="page-13-0"></span>9 Geplante Aktivitäten nach netidee-Projektende

Folgende Aktivitäten sind auf Grundlage des vektorisierten Datensatzes sowie der entwickelten Geodateninfrastruktur am ISR geplant:

- Wissenschaftliche Publikation zum langfristigen Strukturwandel des Gebäudebestandes in Wien, in einem internationalen Journal (thematischer Schwerpunkt: Gentrifizierung und Stadtverfall in der langfristigen Perspektive).
- Kooperation mit Forschungspartner\_innen in Bratislava und Budapest, um den bestehenden Datensatz für Forschungen in den Städten zu nützen und zu erweitern.
- Vektorisierung weiterer historischer Kartenwerke bzw. Stadtkartierungen. Hier ist vor allem die Erdgeschosszonen-Erhebung von Elisabeth Lichtenberger zu nennen, die in den 1960er Jahren rund 50 Wiener Geschäftsstraßen kartiert hat.
- Es ist geplant mit der MA18 (Stadtentwicklung und Stadtplanung) sowie mit der Gebietsbetreuung Wien GB\* einen Vernetzungsworkshop durchzuführen, um die weiteren Anwendungen der vorhandenen Daten zu diskutieren.
- Die entwickelte Geodaten-Infrastruktur kann zukünftig für zahlreiche Forschungsprojekte genutzt werden, die Geodaten nützen oder selbst produzieren.

# <span id="page-13-1"></span>10 Anregungen für Weiterentwicklungen durch Dritte

Aus dem Projekt ergeben sich mehrere Nutzungsmöglichkeiten:

- Die bereits angesprochene Weiterverarbeitung der vektorisierten Daten im wissenschaftlichen Kontext.
- Die Vektorisierung anderer Kartenwerke mit Hilfe des im Projekt erstellten Workflows bzw. die Weiterentwicklung der QGIS-Skripte (zu einem Plugin oder eigenständiger Software)
- Die Adaption des verwendeten eleventy Webframeworks zum Gebrauch bei eigenen Veröffentlichungen von (historischen) Kartenwerke/Kartierungen.

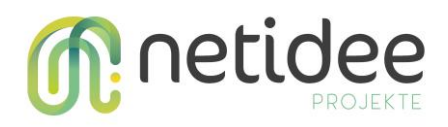

# <span id="page-14-0"></span>11 Externkommunikation

#### <span id="page-14-1"></span>**11.1 Maßnahmenumsetzung/Bewertung Aufwand/Nutzen**

Nachdem die in Kapitel 7 angeführten geplanten Aktivitäten zur Sichtbarmachung dargelegt sind, sollen hier die Maßnahmen zur Sichtbarkeit sowie die Arbeitspakete retrospektiv tabellarisch bewertet werden – dabei wird Unterschieden in potenziellen Nutzen für das Projekt und dem tatsächlichen Nutzen:

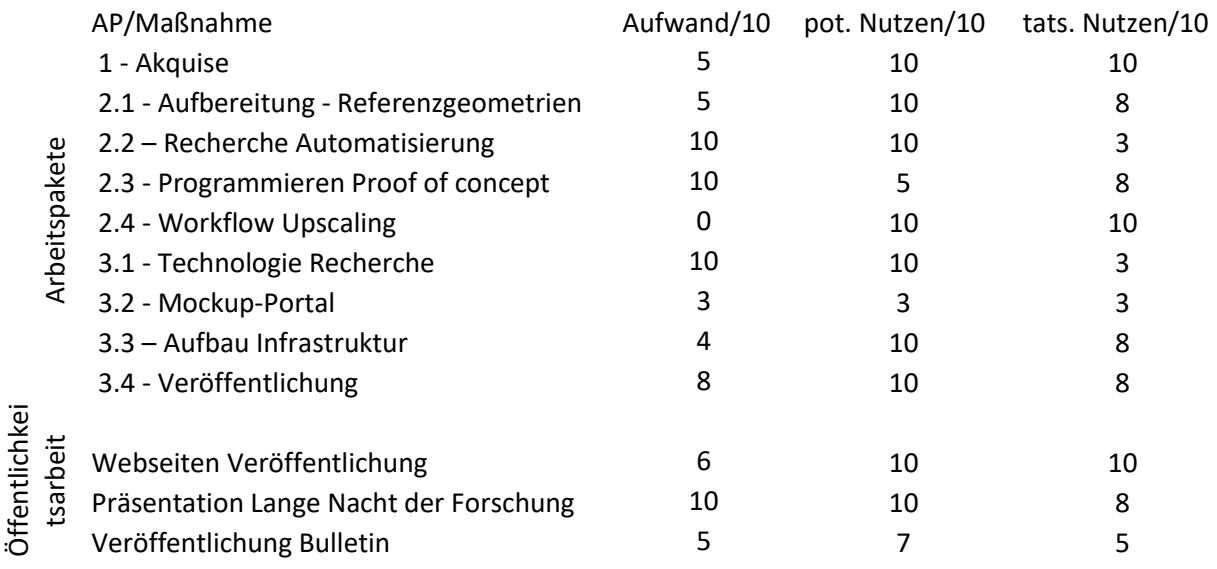

#### <span id="page-14-2"></span>**11.2 Lessons Learned**

Das Projekt offenbarte, dass die Komplexität des Vorhabens den zeitlichen Rahmen weit überschritt. Die anfängliche Unterschätzung des Arbeitsaufwands führte zu erheblichen Verzögerungen. Zwei parallele Schienen – die Entwicklung eines semiautomatischen Digitalisierungsworkflows einerseits und das Sichten sowie Aufbereiten historischer Kartenwerke andererseits – erwiesen sich als anspruchsvoller als erwartet.

Diese Doppelstrategie, obwohl notwendig für das Projektziel, verlangte ein hohes Maß an Koordination und führte zu Lerneffekten hinsichtlich Projektmanagement und Ressourcenplanung. Es hätte die wohl das Projektziel zu Gunsten einer Strategie reduziert gehört – also beispielsweise nur Scannen und georeferenzieren oder Workflowscripting. Die Herausforderungen machten peu-a-peu deutlich, wie wichtig eine realistische Zeitschätzung und flexible Planung für derart ambitionierte Vorhaben sind.